# A FEW BBO PROTOCOLS

# PRE-ALERTS

At the start of the round, one member of the partnership should announce to their opponents a very brief summary of their system and carding:

## For example

"Hi – we play Standard with Multi 2s and reverse carding"

## **ALERTING**

Players self-alert their own bids on BBO. This takes a little getting used to. Let's look at how it works:

When it is your turn to bid, a bidding box will pop up on your screen

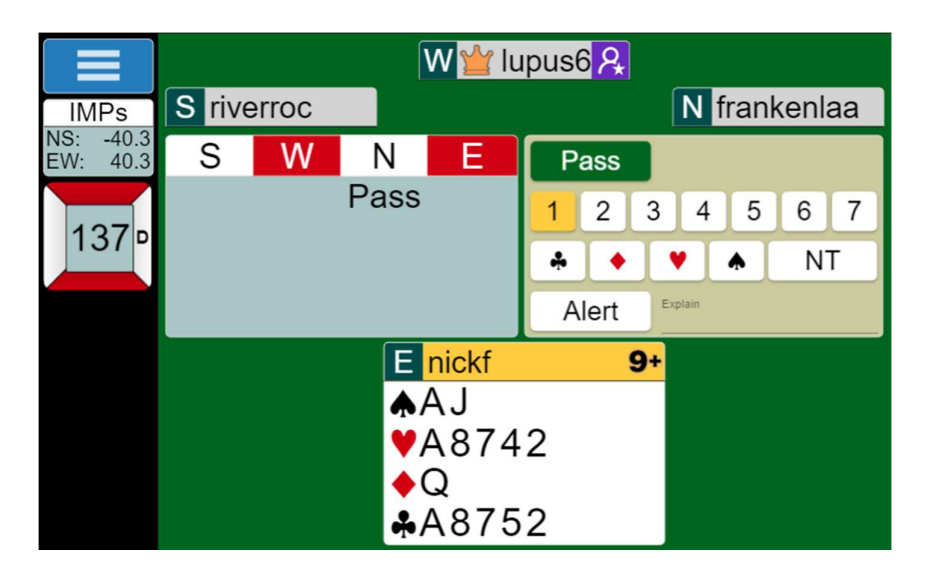

If you want to make a bid that your partner would normally alert at a normal bridge table:

• Type a brief explanation to the right of the white alert box eg Transfer to Spades then click on the number and the suit symbol

You'll get the hang of it quite quickly.

## **CHATTING**

You can chat to everyone at the table or privately to either opponent (for example, if you want to clarify the meaning of a bid). Look for the chat bar at the bottom of the screen

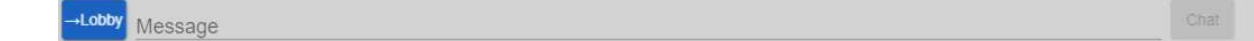

Click on the **blue** box on the far right to direct your chat to table or LHO or RHO and then type your message in the space provided.

#### CALLING THE DIRECTOR

Like in real bridge, you might have a need to call the Director.

Typically this is when one of the opponents or your partner is taking an unusually long time to bid – perhaps their internet has dropped out or they have gone to make a cup of tea.

To call the Director, click on the blue menu box in the top right and then click on Call Director. The director will come to your table as soon as he/ she is available.

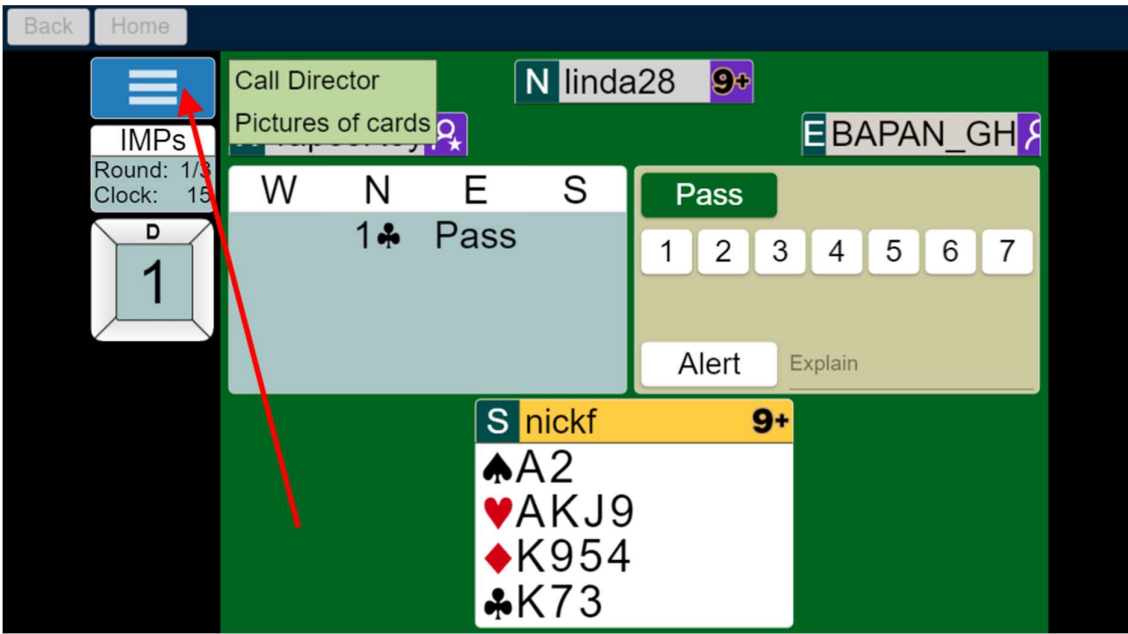

### Other reasons to call the Director

- Opponent has given a satisfactory explanation of their bid (perhaps they didn't see your question)
- You accidentally accepted a bad claim (it happens). The Director can, at their discretion, adjust the score
- You have to leave the event urgently (the Director can find a substitute for you)

#### UNDOs

If you make the wrong bid or play the wrong card, you can ask for an UNDO. This is a courtesy we offer you as the BBO interface might be new to you. Click on the blue menu button and select UNDO.

If your opponent asks for an undo, please be gracious and allow this.